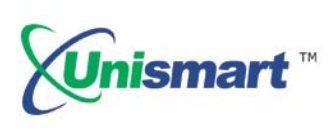

Uni Brother OEM Chip Reset **Operating Instruction**  $V1.0$ 

# **Contents**

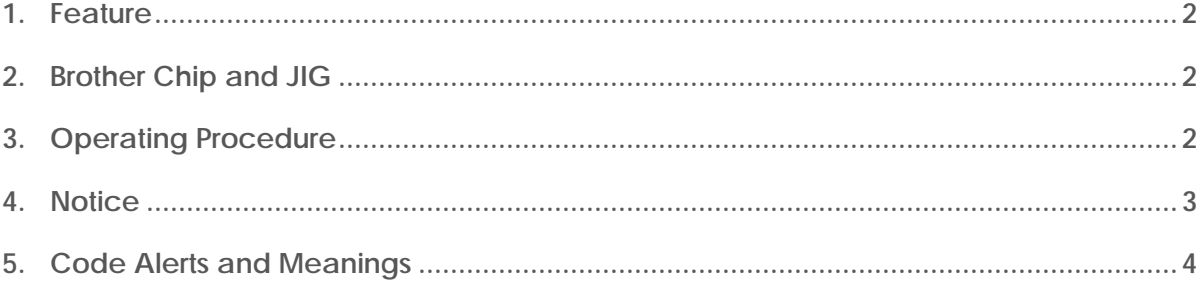

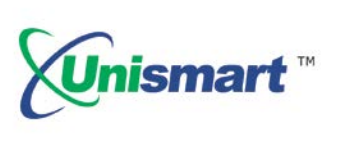

## <span id="page-1-0"></span>**1. Feature**

Automatically identify models, reset to the exact model without changing the color, yield, and region.

## <span id="page-1-1"></span>**2. Brother Chip and JIG**

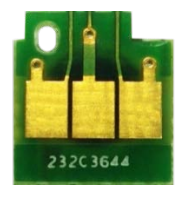

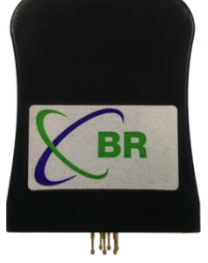

#### <span id="page-1-2"></span>**3. Operating Procedure**

OEM Reset & OEM Check.

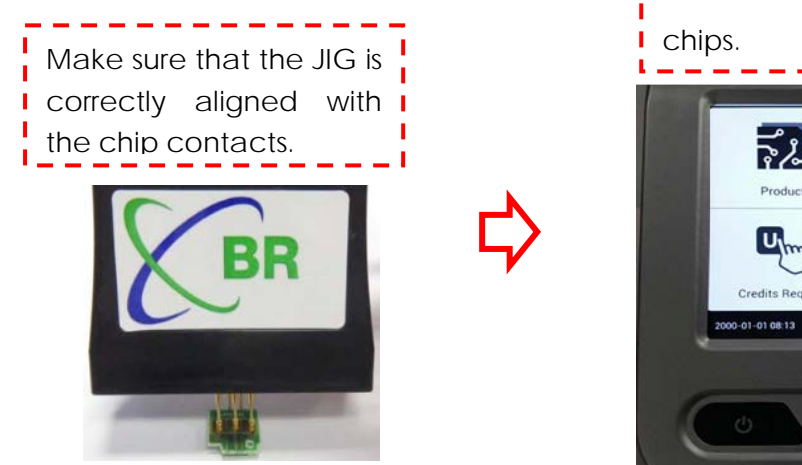

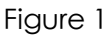

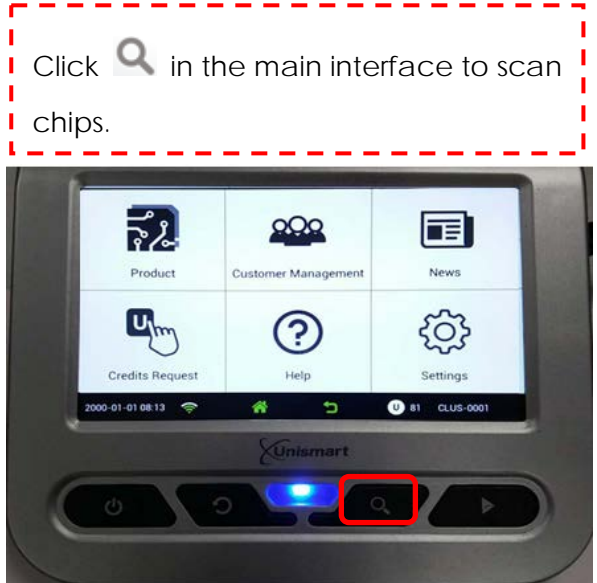

Figure 2

After the chip is successfully scanned, you can enter into the final operation interface. Click to switch functions "RESET" "CHECK" "SCAN" and press the "Confirm" button on the JIG or Unismart device to carry out the chip operation.

--------

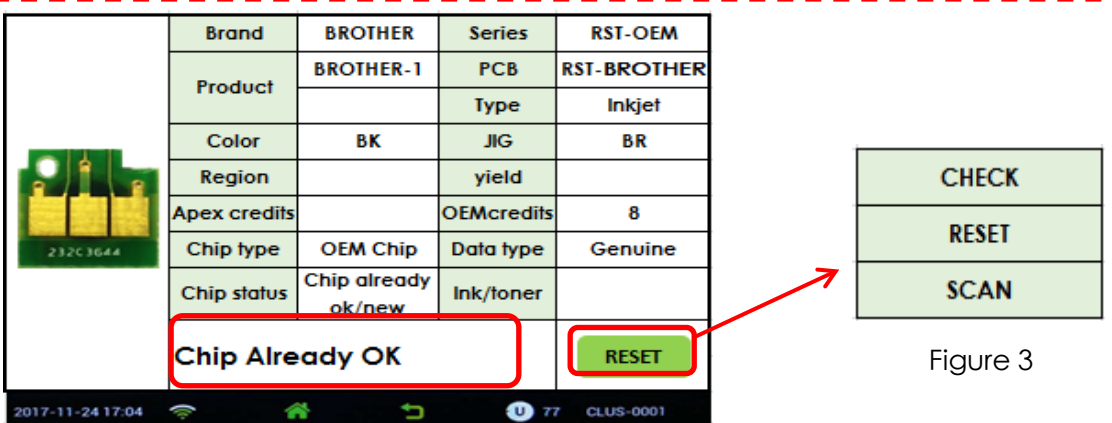

© 2018 APEX MICROELECTRONICS CO., LTD. ALL RIGHTS RESERVED.

All brand names & trademarks are the properties of their respective holders and used for descriptive purposes only.

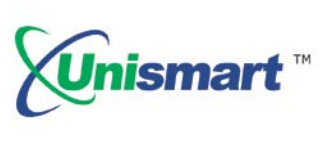

- Using **Q** button to scan and check the chip information can only be realized in the main interface and final interface.
- the operation procedure above is for BROTHER-1 series and it can also be applied to other PCB boards.
- **4. Notice**
- **For Brother's chips, the chip models will not display on the Unismart device, and the** OEM chip will only be reset to its original model.
- After resetting the OEM chip, if the ink in the cartridge is low or run out and WE STILL install the chip at this time, the printer will confirm the actual chip life by the ink detecting device on the cartridge and give "X" or "!" alerts. Meanwhile, the printer will rewrite the chip's data to related status.
- ◆ The chip of starter cartridges can only be used in specific printer. For example, after resetting the "LC201" chip and "LC203" chip of the starter cartridges, "LC201" chip can only be used in printer A (applied to starter cartridge 201), and "LC203" chip can only be used in printer B (applied to starter cartridge 203).
- However, both standard yield "LC201" chip and high yield "LC203" chip can be used in the standard cartridge.

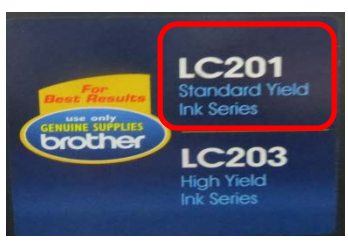

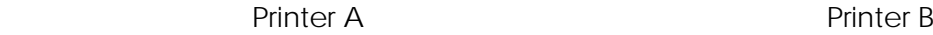

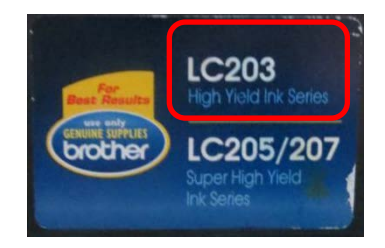

 Differences between the starter cartridge and the standard cartridge. Please see the pictures below:

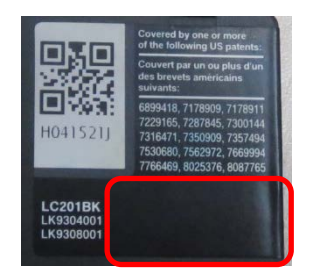

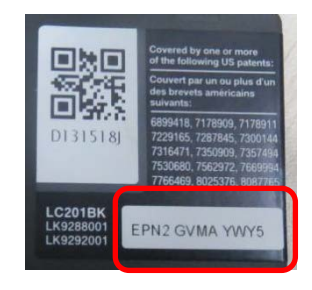

Starter Cartridge Standard Cartridge

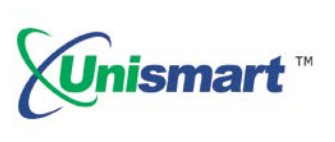

#### <span id="page-3-0"></span>**5. Code Alerts and Meanings**

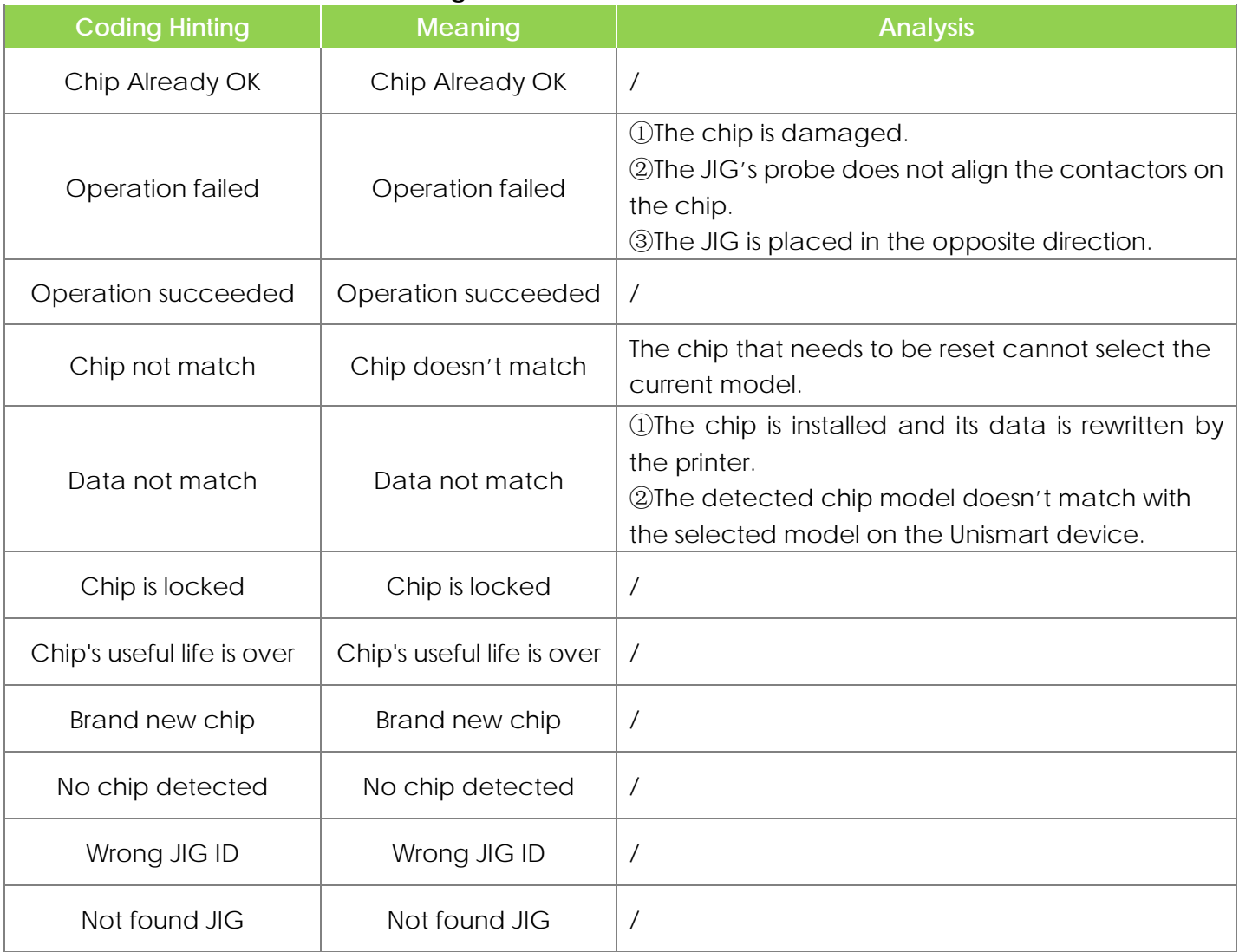

"Apex" herein refers to Apex Microelectronics Co., Ltd. The information contained herein is subject to change without prior notification. Apex shall not be liable for technical or editorial errors or omissions contained herein. Photographed products may not always match the description.

> © 2018 APEX MICROELECTRONICS CO., LTD. ALL RIGHTS RESERVED. All brand names & trademarks are the properties of their respective holders and used for descriptive purposes only.